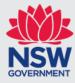

# **MARP API Specification**

Open Data

August 2018 | Version: 1.2

# Contents

| 1 | Maritim  | ne Alerts | Reporting Platform (MARP)                              | 3  |
|---|----------|-----------|--------------------------------------------------------|----|
|   | 1.1      |           | ew                                                     |    |
|   |          |           |                                                        |    |
| 2 | Data st  |           |                                                        |    |
|   | 2.1      | High le   | vel data explanation                                   | 4  |
|   | 2.2      | Informa   | tion types                                             | 5  |
|   |          | 2.2.1     | Marine Notices                                         | 5  |
|   |          | 2.2.2     | Campaigns                                              | 5  |
|   |          | 2.2.3     |                                                        |    |
|   |          | 2.2.4     | Business intention                                     |    |
|   | 2.3      | Geofen    | ce region                                              | 6  |
|   | 2.4      |           | efinitions                                             |    |
|   |          |           |                                                        |    |
| 3 | Affecte  | d region  | S                                                      | 10 |
|   | 3.1      | Affecte   | d regions data definition                              | 10 |
|   | 3.2      | Cause     | and effect                                             | 10 |
|   |          | 3.2.1     | Cause data definition                                  | 11 |
|   |          | 3.2.2     | Effect data definition                                 | 11 |
|   |          | 3.2.3     | Business Intention                                     |    |
|   |          | 3.2.4     | Example extract of affected_regions                    |    |
| 4 | Validity | period.   |                                                        | 13 |
|   | 4.1      |           | e extract of validity_period with two validity periods |    |
|   | 4.2      |           | e extract of validity_period with an unknown end date  |    |
| 5 | Sample   | e extract | of feed                                                | 14 |
|   |          |           |                                                        |    |

# **1** Maritime Alerts Reporting Platform (MARP)

This document is intended to provide the technical specification and accompanying business rules of the proposed Maritime Alerts Reporting Platform (MARP) API.

### 1.1 Overview

The Maritime Alerts Reporting Platform (MARP) API is a real-time GeoJSON feed of alerts intended for vessel operators. It includes information from both Roads and Maritime Services (RMS) and Centre for Maritime Safety (CMS).

There are currently three proposed types of information to be covered by the MARP API: Marine Notices, Campaigns and Other Information.

The document also includes business intentions intended for the development of boating companion applications.

# 2 Data structure

### 2.1 High level data explanation

| Field Name                    | Field Description                                                                                                    |
|-------------------------------|----------------------------------------------------------------------------------------------------|
| Geofence region               | Vessel operators in this region should be informed of this alert. However, they may not be affected by this alert (see Affected entities below).                                                                                                    |
| Title                         | A one-line summary of the alert                                                                                                    |
| Description                   | An expanded body and description of the alert                                                                                                    |
| Weblinks                      | A list of links and a very concise title of the link where users can find more information and content                                                                                                    |
| Marine Notice ID              | If the alert is a marine notice, then a marine notice ID may be supplied.                                                                                                    |
| Created At / Last Modified At | The time the alert was created and last modified. The modified at time allows app developers to determine whether an alert has been updated.                                                                                                    |
| Туре                          | <ul> <li>The type of information/alert being sent:</li> <li>Marine Notice,</li> <li>Campaign or</li> <li>Other Information</li> </ul>                                                                                                    |
| Subtype                       | <ul> <li>Provides more detail on the information being sent:</li> <li>Navigation Restriction</li> <li>Navigation Warning</li> <li>Other</li> <li>Incident</li> <li>Legislative changes</li> </ul>                                                                                                    |
| Affected entities             | <ul> <li>An alert can have several affected entities. These are specific regions or features which are affected by the alert. For example: an exclusion zone, a wharf being closed or an aid to navigation mark being moved.</li> <li>Type: Aquatic Licence Region, Boat Ramp, Public Wharves, Public Moorings, Aid to Navigation, other manually specified regions</li> </ul> |
|                               | <ul> <li>Cause: Describes what's causing the alert – e.g: special event,<br/>construction, maintenance, environment</li> </ul>                                                                                                    |
|                               | <ul> <li>Effect: What effect this has on the specific entity – e.g. closed,<br/>relocated, exclusion zone, speed limit change</li> </ul>                                                                                                    |
|                               | <ul> <li>Link ID: If the affected entity is based on data from another<br/>RMS/TfNSW Maritime dataset, an identifier will be provided to<br/>link the alert the dataset.</li> </ul>                                                                                                    |
| Validity periods              | One or more time periods the alert is valid for                                                                                                    |
| Cancelled                     | Identifies alerts which were previously published in the feed, but has since been withdrawn (for example, a special event has been cancelled).                                                                                                    |

### 2.2 Information types

#### 2.2.1 Marine Notices

Marine Notices are issued both to provide safety advice to vessel operators and in accordance with certain statutory requirements.

These are currently published in the NSW Government Gazette in addition to a summary made available on the Roads and Maritime Services website. Relevant marine notices will also be made available programmatically over the MARP API.

There are three subtypes under marine notices:

| Туре          | SubType                | Description                                                                                                    |
|---------------|------------------------|----------------------------------------------------------------------------------------------------|
| MARINE_NOTICE | NAVIGATION_RESTRICTION | Navigation Restriction                                                                                                    |
| MARINE_NOTICE | NAVIGATION_WARNING     | Navigation Warning                                                                                                    |
| MARINE_NOTICE | OTHER                  | An alert relating to an event that<br>is similar to a marine notice, but<br>is not formally issued as a<br>marine notice. |
|               |                        | For example, an alert about a live incident on NSW waterways.                                                             |

#### 2.2.2 Campaigns

Campaigns are issued by the Centre for Maritime Safety (CMS) and are the result of approved government priority and investment for evidence-based issues.

These are currently published on the CMS website. Relevant campaigns will also be available programmatically over the MARP API.

There are eleven subtypes under campaigns:

| Туре     | SubType             | Description                                                        |
|----------|---------------------|--------------------------------------------------------------------|
| CAMPAIGN | LIFEJACKETS         | Campaign information on how, why, when to wear lifejackets         |
| CAMPAIGN | WEATHER             | Campaign information related to the weather                        |
| CAMPAIGN | COLD_WATER          | Campaign information for cold water boating                        |
| CAMPAIGN | PERSONAL_WATERCRAFT | Campaign information relating to personal watercraft use           |
| CAMPAIGN | JUDGEMENT           | Campaign information relating to the use of judgement on waterways |
| CAMPAIGN | ALCOHOL_AND_DRUGS   | Campaign information relating to the use of alcohol and drugs      |
| CAMPAIGN | PROPER_LOOKOUT      | Campaign information<br>concerning keeping a proper<br>lookout     |
| CAMPAIGN | SPEED               | Campaign information for safe speed                                |

| Туре     | SubType     | Description                                                     |
|----------|-------------|-----------------------------------------------------------------|
| CAMPAIGN | PADDLE_SAFE | Campaign information relating to the use of paddle craft        |
| CAMPAIGN | TOW_SAFE    | Campaign information relating to the tow sports                 |
| CAMPAIGN | OTHER       | A campaign message that does not fit into the defined subtypes. |

#### 2.2.3 Information

Other alerts are classified as information. This could include information such as changes in legislation and messages from the Centre of Maritime Safety.

There are two subtypes under information:

| Туре        | SubType             | Description                                                        |
|-------------|---------------------|--------------------------------------------------------------------|
| INFORMATION | LEGISLATIVE_CHANGES | Changes to legislation                                             |
|             | OTHER               | An information notice that does not fit into the defined subtypes. |

#### 2.2.4 Business intention

The following business intentions should be considered when using the alerts feed:

- Marine notices should be displayed on the map as a visible and unique marker
- There should also be the ability to view the detailed information of the marine notice for example, by clicking by the marker icon
- The user should also be able to access a complete list of marine notices and view the detail as required
- The information and campaign types should be displayed to the user in a way that supports the best customer experience
- The developer should use this content as it is sent and without modification to the message. For example, if a weblink is provided with video content, the expectation is that the developer would display this content within their app

### 2.3 Geofence region

The geometry included in each alert GeoJSON feature is an indicative geofence region for the alert. Vessel operators within this geofence region should be informed of the alert, but are not necessarily affected by it (see Affected regions).

These geofence regions are described in the Feature's geometry and is described using valid GeoJSON. Typically, the geometry will be one of Polygon, MultiPolygon or GeometryCollection (consisting of Polygons or MultiPolygons). However, other GeoJSON geometries may be present.

Geofence regions can be custom defined by the data entry operator, a large bounding box (e.g. covering NSW), or could be generated from a collection of aquatic licence areas with a buffer.

### 2.4 Field definitions

The following fields are supplied as Feature<properties> of the alert:

| Field Name       | Туре      | Description                                                                                                    | Example                                                                                                    | Mandatory | Cardinality       |
|------------------|-----------|----------------------------------------------------------------------------------------------------|----------------------------------------------------------------------------------------------------|-----------|-------------------|
| cartodb_id       | Int       | A unique identifier for the alert.                                                                                                    | 1                                                                                                    | Yes       | One               |
| title            | String    | A one-line summary of the alert.                                                                                                    | NH16114 - Navigation<br>Warning - Coastal<br>Waters – Tweed Heads<br>to Merimbula - Listening<br>station buoys                                                                                                    | Yes       | One               |
| description      | String    | An expanded body and description of the alert.                                                                                                    |                                                                                                    | Yes       | One               |
| weblinks         | [WebLink] | (Optional) Weblinks<br>where users can find<br>additional information,<br>expressed as an array<br>of WebLink objects.<br>A WebLink object can<br>have a type value of:<br>• weblink<br>• video<br>• image | [{<br>title: "RMS Marine<br>Notice",<br>url:<br>"http://www.rms.nsw.gov<br>.au/maritime/using-<br>waterways/restrictions-<br>closures/marine-<br>notices/nh16114-<br>navigation-warning-<br>coastal-waters-tweed-<br>heads-to-<br>merimbula.html",<br>type: "webpage"<br>}] | No        | One, Many or None |
| marine_notice_id | String    | (Optional) The associated marine notice identifier.                                                                                                    | NH16114                                                                                                    | No        | One or None       |
| created_at       | Int       | Unix timestamp of the<br>time the alert was<br>created                                                                                                    | 1524591962                                                                                                    | Yes       | One               |

| Field Name       | Туре                          | Description                                                                                                    | Example                                                                                                    | Mandatory | Cardinality       |
|------------------|-------------------------------|----------------------------------------------------------------------------------------------------|----------------------------------------------------------------------------------------------------|-----------|-------------------|
| modified_at      | Int                           | Unix timestamp of the time the alert was last modified                                                                                                    | 1524678365                                                                                                    | Yes       | One               |
| type             | Enum                          | See Information types                                                                                                    | MARINE_NOTICE                                                                                                    | Yes       | One               |
| subtype          | Enum                          | See Information types                                                                                                    | NAVIGATION_WARNIN<br>G                                                                                                    | Yes       | One               |
| validity_period  | [ValidityPeriod]              | An array of<br>ValidityPeriod objects<br>describing the validity<br>period of the alert.                                                                                                    | [{<br>valid_from:<br>1524937582,<br>valid_to: 1525023987<br>},{<br>valid_from:<br>1524591962,<br>valid_to: 1524678365<br>}]                                                                                                    | Yes       | One or Many       |
| affected_regions | [GeoJSON <feature>]</feature> | (Optional) An array of<br>GeoJSON Features<br>describing the regions<br>affected by the alert.<br>For example, if an alert<br>has defined exclusion<br>zones, each exclusion<br>zone will be listed | [{<br>type: "Feature",<br>geometry: GeoJSON<br><geometry>,<br/>properties: {<br/>id: "B051AD",<br/>name: "BOTANY BAY<br/>- SOUTH WEST",<br/>type: "NSW_AQL",<br/>cause:<br/>"SPECIAL_EVENT",<br/>effect:<br/>"EXCLUSION_ZONE"<br/>},<br/> <additional affected<br="">regions&gt;<br/>]</additional></geometry> | No        | One, Many or None |
| cancelled        | Boolean                       | The alert was previously published but has since been withdrawn.                                                                                                    | FALSE                                                                                                    | Yes       | One               |

| Field Name  | Туре   | Description                                             | Example           | Mandatory | Cardinality |
|-------------|--------|---------------------------------------------------------|-------------------|-----------|-------------|
| api_version | String | Indicates the version<br>number of the API<br>endpoint. | 0.3.1             | Yes       | One         |
| priority    | Enum   | Indicates the alert priority                            | low, normal, high | Yes       | Other       |

## 3 Affected regions

Affected regions are specific entities located within the geofence region that are affected by the alert. For example, if an alert has defined exclusion zones, each exclusion zone will be listed as a separate affected region.

They are provided as an array of GeoJSON features in the affected\_regions field.

These affected regions may refer to areas or points defined in other datasets. The type and id fields provided in the feature properties can be used to lookup associated metadata from the related dataset.

### 3.1 Affected regions data definition

| Туре                       | Related<br>Table /<br>Dataset                                                    | Foreign Key | Geometry<br>Type(s)              |
|----------------------------|----------------------------------------------------------------------------------|-------------|----------------------------------|
| NSW_AQL                    | NSW<br>Aquatic<br>License Area                                                   | region_id   | MultiPolygon<br>Polygon          |
| NSW_BOAT<br>_RAMP          | NSW Boat<br>Ramps                                                                | cartodb_id  | Point                            |
| NSW_PUBLI<br>C_WHARF       | NSW Public<br>Wharves                                                            | cartodb_id  | Point                            |
| NSW_ATON<br>_MARK          | NSW Aid to<br>Navigation<br>Marks                                                | cartodb_id  | Point                            |
| NSW_PUBLI<br>C_MOORIN<br>G | NSW Public<br>Moorings                                                           | cartodb_id  | Point                            |
| MARP_ARE<br>A              | N/A, custom<br>geographical<br>areas or<br>features<br>defined for<br>this alert | N/A         | MultiPolygon<br>Polygon<br>Point |

### 3.2 Cause and effect

Affected regions are designated with a cause and effect to describe the impact on vessel operators (where available).

### 3.2.1 Cause data definition

| Cause Type    | Description                                                                                     |
|---------------|-------------------------------------------------------------------------------------------------|
| UNKNOWN_CAUSE | The cause is not known.                                                                         |
| OTHER_CAUSE   | There is a cause, but it's not listed.                                                          |
| SPECIAL_EVENT | Caused by a special event being held in the area.                                               |
| CONSTRUCTION  | Caused by civil construction work. For example, construction of a bridge in the area, dredging. |
| MAINTENANCE   | Caused by maintenance work. For example, wharf maintenance.                                     |
| ENVIRONMENT   | Caused by an environmental event. For example, a storm, flood or pollution event.               |

### 3.2.2 Effect data definition

| Effect Type        | Description                                                                                                    |
|--------------------|----------------------------------------------------------------------------------------------------|
| UNKNOWN_EFFECT     | The effect is not known.                                                                                                    |
| OTHER_EFFECT       | There is an effect, but it's not listed.                                                                                                    |
| EXCLUSION_ZONE     | The affected area is an exclusion zone                                                                                                    |
| SPEED_LIMIT_CHANGE | The affected area has a revised speed limit speed limit                                                                                                    |
| CLOSED             | The affected facility (such as a boat ramp or a public wharf) is closed.                                                                                      |
| HAZARD_WARNING     | The affected area contains a hazard that vessel operators should be aware of. For example, obstructions such as trees or logs or the lowering of river level. |
| NO_WASH            | The affected area is now a no-wash area                                                                                                    |
| NO_TOWING          | The affected area is now a no towing area                                                                                                    |
| RELOCATED          | The affected entity has been relocated                                                                                                    |
| REMOVED            | The affected entity has been permanently removed                                                                                                    |

#### 3.2.3 Business Intention

The following business intentions should be considered when handling affected regions data:

- The preferred method is for the developer to use the Open Data API to pull the latest mapping data
  - If this is the case, then the developer should update their existing features with the new alert information by linking to the provided *id* field
- If the developer is relying on datasets from another source, the expectation is that they would perform their own data matching and update the appropriate feature on their dataset with the alert information
- If there is no match available against the developer's existing data, the developer should still show the data on the map based on the geometries returned in the API

### 3.2.4 Example extract of affected\_regions

```
[
     {
        "type": "Feature",
        "properties": {
           "type": "MARP_AREA",
"name": "Test area",
           "id": "1"
           "effect": "SPECIAL_EVENT",
"cause": "EXCLUSION_ZONE"
        },
        "geometry": {
          "type": "Polygon",
          "coordinates": [
             [
                [
                  151.14355087,
                  -33.84732249
               ],
               [
                  151.14131927,
                  -33.85986764
               ],
               [
                  151.15522385,
                  -33.86599699
               ],
                [
                  151.17702484,
                  -33.87283853
               ],
                [
                  151.14355087,
                  -33.84732249
               ]
             ]
          ]
        }
     }
1
```

### 4 Validity period

Some alerts in the feed may relate to events that occur in the future to allow vessel operators to be notified in advance. The validity period is used to describe the specific periods of time the alert applies to.

An alert may have one or more validity periods. These are defined by the *valid\_from* and *valid\_to* fields, which are expressed as unix timestamps.

If an alert has no known end date, *valid\_to* will be *null*.

### 4.1 Example extract of validity\_period with two validity periods

```
[{
   valid_from: 1524937582,
   valid_to: 1525023987
},{
   valid_from: 1524591962,
   valid_to: 1524678365
}]
```

### 4.2 Example extract of validity\_period with an unknown end date

```
[{
   valid_from: 1524937582,
   valid_to: 1525023987
},{
   valid_from: 1524591962,
   valid_to: null
}]
```

### 5 Sample extract of feed

Note: coordinates in the GeoJSON extract below have been trimmed for brevity.

```
"type": "FeatureCollection",
  "features": [
    {
     "type": "Feature",
      "geometry": {
        "type": "Polygon",
        "coordinates": [
          Γ
            [150.730407, -30.744467],
            <...>
            [150.732515,-30.754536]
          1
        ]
      },
      "properties": {
        "cartodb id": 33,
        "updated at": 1532493872,
        "created at": 1532493698,
        "title": "Navigation Restriction - Lake Keepit - Lake Keepit
sailing club events",
        "description": "Lake Keepit\nLAKE KEEPIT SAILING CLUB
EVENTS\n8:00am to 11:30pm - Thursday 1 February 2018 to Thursday 31
January 2019 \n\nSPECIAL EVENT \nVessel operators are advised that a
Special Event pursuant to Section 12(2) of the Marine Safety Act 1998
is to be held on Lake Keepit adjacent to the Lake Keepit Sailing Club
as marked by signs on the foreshore between 8:00am and 11:30pm on
various dates as per the annual sailing calendar from Thursday 1
February 2018 to Thursday 31 January 2019.\n\nEXCLUSION ZONE \nDue to
the potential to affect the safety of navigation, Roads and Maritime
has granted an Exclusive Use Aquatic Licence to the Lake Keepit
Sailing Club Inc. to conduct the events, and an Exclusion Zone ('the
Zone') will be established on the navigable waters of Lake Keepit
adjacent to the Lake Keepit Sailing Club marked by signs on the
foreshore no more than 150 metres apart and offshore to buoys no more
than 60 metres from the foreshore during events held throughout the
year as described above. The Zone is only in place during sailing
events held by the Lake Keepit Sailing Club. \n\nDIRECTIONS\nRoads
and Maritime advise that in relation to the Zone; \n\nPersons within
the vicinity of the Zone must comply with any directions given by any
Boating Safety Officer or Police Officer in relation to marine
safety. Failure to comply with any such direction is an offence
(Marine Safety Act 1998, s.15A - Maximum Penalty $3,300.00).\nNo
unauthorised vessels or persons are permitted to enter the Zone and
to do so may be an offence (Marine Safety Act 1998, s.12(5) - Maximum
Penalty $1,100.00) \nMAPS & CHARTS AFFECTED \nRoads and Maritime
Boating Map - Map 15\n\nFor further information concerning this
Navigation Advice, please contact Roads & Maritime Services phone:
131256 \n\nMARINE NOTICE NH1811",
        "marine notice id": "NH1811",
        "weblinks": [
          {
            "url": "http://www.rms.nsw.gov.au/maritime/using-
waterways/restrictions-closures/marine-notices/nh1811-lake-keepit-
sailing-club-events.html",
           "type": "weblink",
```

```
"title": "Link to further information"
         }
      ],
      "type": "MARINE NOTICE",
      "subtype": "NAVIGATION WARNING",
       "validity period": [
         {
           "valid from": 1517428800,
           "valid to": 1548916200
         }
      ],
"affected_regions": [
         {
           "type": "Feature",
           "properties": {
             "type": "NSW_AQL",
"cause": "UNKNOWN_CAUSE",
"effect": "UNKNOWN_EFFECT",
             "name": "LAKE KEEPIT",
             "id": "B012AA"
           },
           "geometry": {
             "type": "Polygon",
             "coordinates": [
               [
                  [150.715029895755,-30.7482864491317],
                  <...>
                  [150.523916246085,-30.805411557669]
               ],
                ſ
                  [150.512539066749,-30.839332660708],
                  <...>
                  [150.512539066749, -30.839332660708]
               ],
                [
                  [150.509166628778,-30.8456371154589],
                  <...>
                  [150.509166628778,-30.8456371154589]
               1
             ]
           }
        }
      ],
      "cancelled": false,
      "priority": "normal",
      "api version": "0.3.1"
    }
  }
]
```